## **Wniosek o nadanie/modyfikację/odebranie uprawnień dostępowych do narzędzia informatycznego**

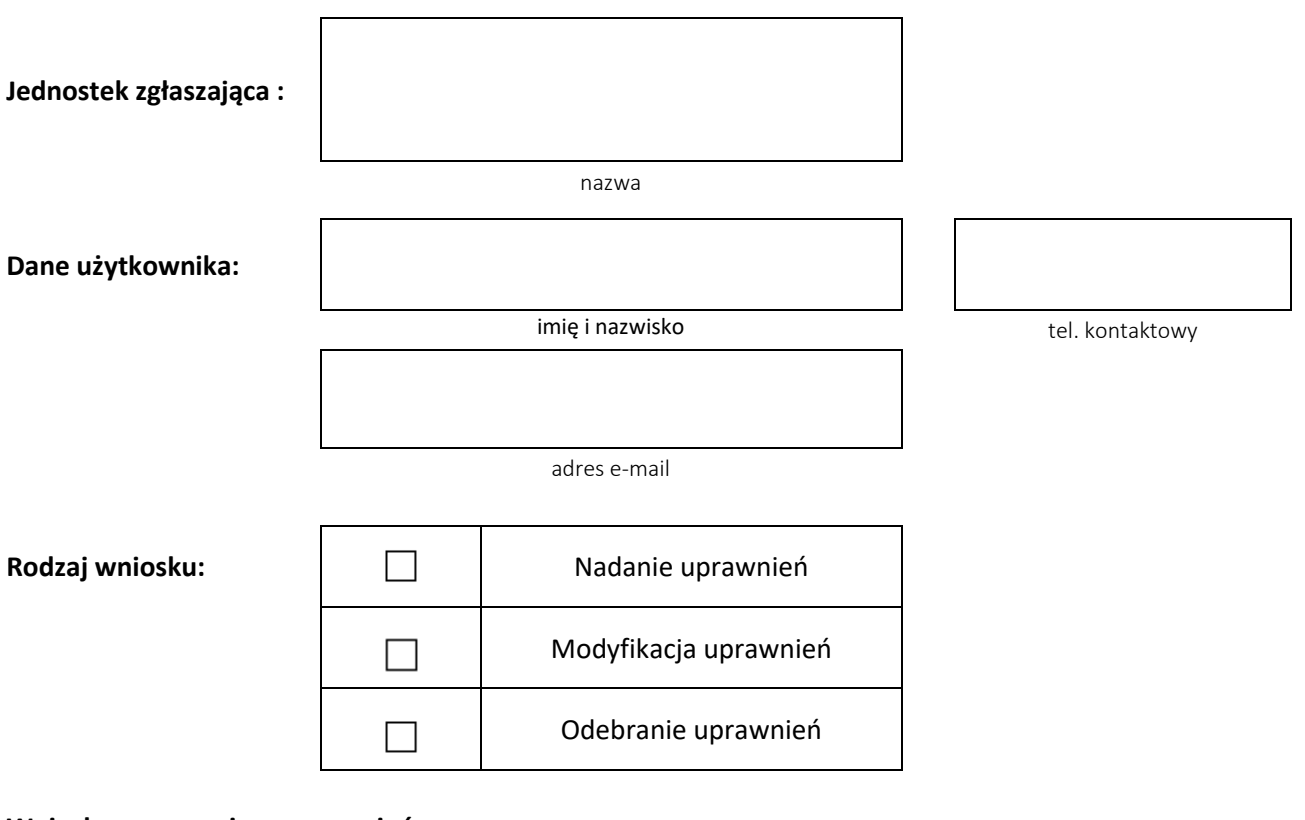

**Wnioskowany poziom uprawnień**

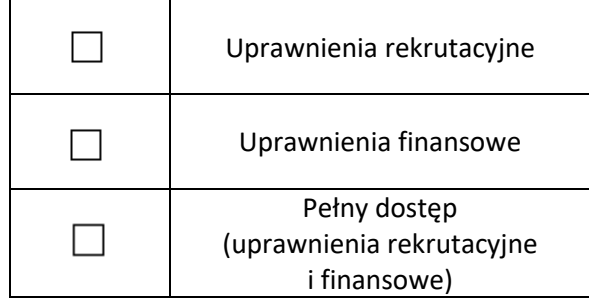

Data

…………………………… ……………………………………………… Podpis/podpis kwalifikowany osoby upoważnionej do reprezentowania jednostki uczestniczącej

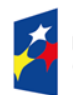

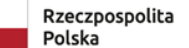

Dofinansowane przez Unię Europejską

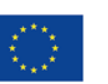

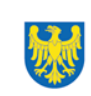